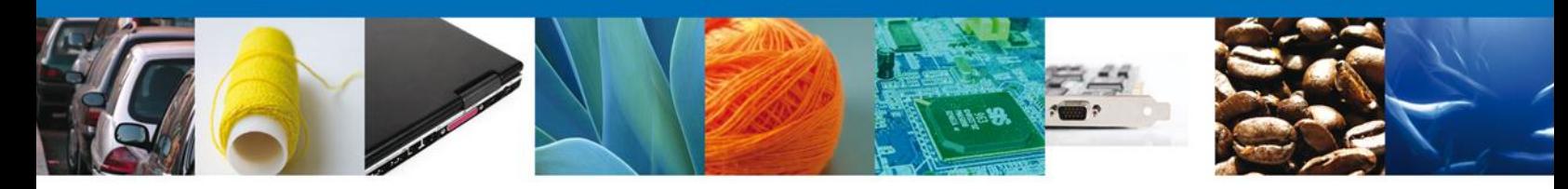

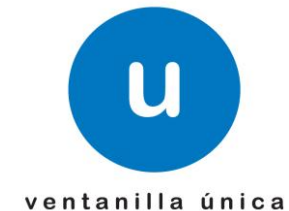

## **Hoja Informativa 58**

México, D.F., a 27 de Octubre de 2014.

*Asómate a ventanilla… es única*

## **CONSULTA DEL ESTADO DEL TRÁMITE PARA AUTORIZACIONES QUE EMITE EL INSTITUTO NACIONAL DE ANTROPOLOGÍA E HISTORIA (INAH)**

Por medio de la presente se les informa que a partir del día lunes 27 de Octubre, se liberó la funcionalidad que permite conocer el estado que guarda su solicitud. Los solicitantes podrán hacer esta consulta para todos los trámites responsabilidad del INAH.

 Para visualizar el estado que guarda su solicitud tendrá que ingresar a la opción de "Solicitudes subsecuentes"

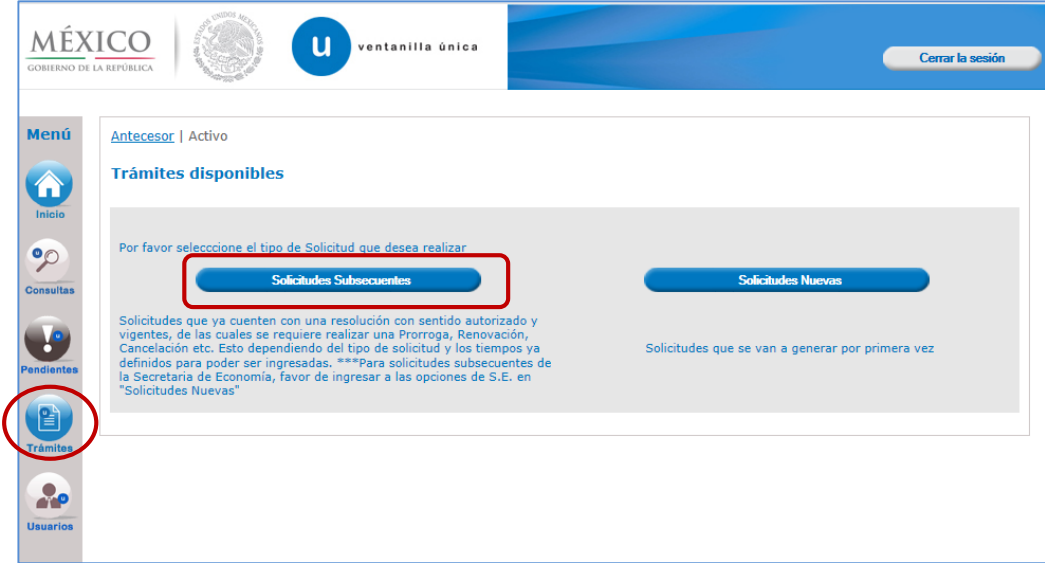

Av. Hidalgo No. 77 Col. Guerrero, Del. Cuauhtémoc, C.P. 06300, México D.F. Atención telefónica 54 81 18 56 y 01 800 00 VUCEM (88236)

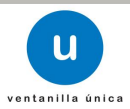

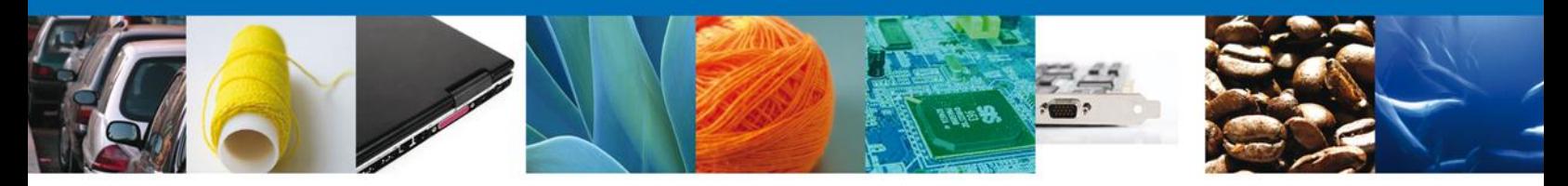

 Posteriormente se captura el número del trámite del cual queremos conocer la etapa del proceso en que se encuentra.

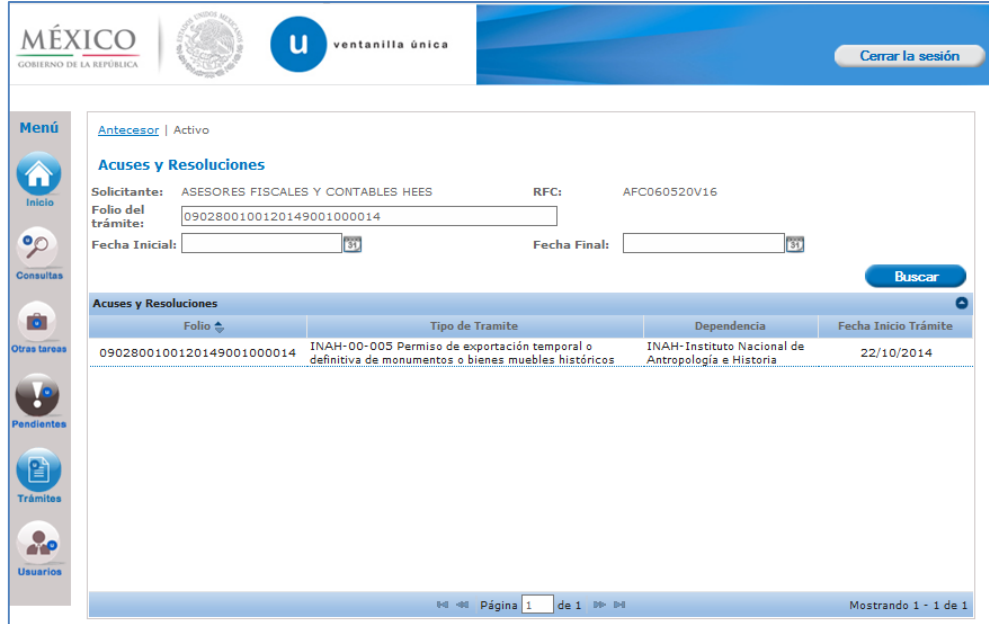

 Al ingresar al trámite, aparecerá un pestaña con el nombre de "Tareas del trámite", en esta sección se podrá ver todas las tareas por las que ha pasado la solicitud, así como la fecha en que fue asignada al funcionario y la fecha en que fue atendida; En caso de que esta última se encuentre vacía indica que esta tarea no ha sido completada.

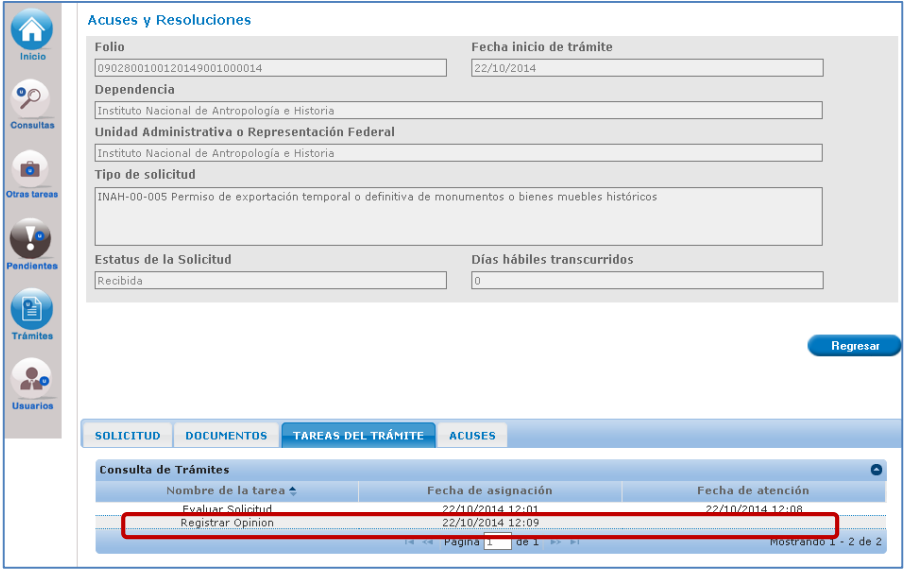

Av. Hidalgo No. 77 Col. Guerrero, Del. Cuauhtémoc, C.P. 06300, México D.F. Atención telefónica 54 81 18 56 y 01 800 00 VUCEM (88236)

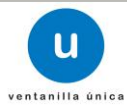

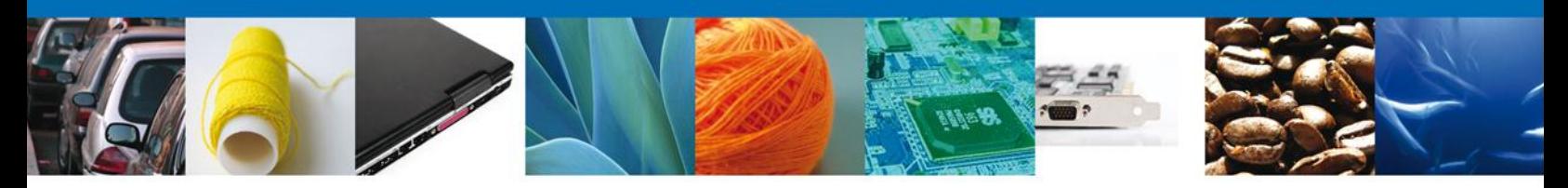

 De la misma forma el sistema indicará la fecha en que fue asignada la tarea al solicitante y la fecha en que se atendió dicha tarea.

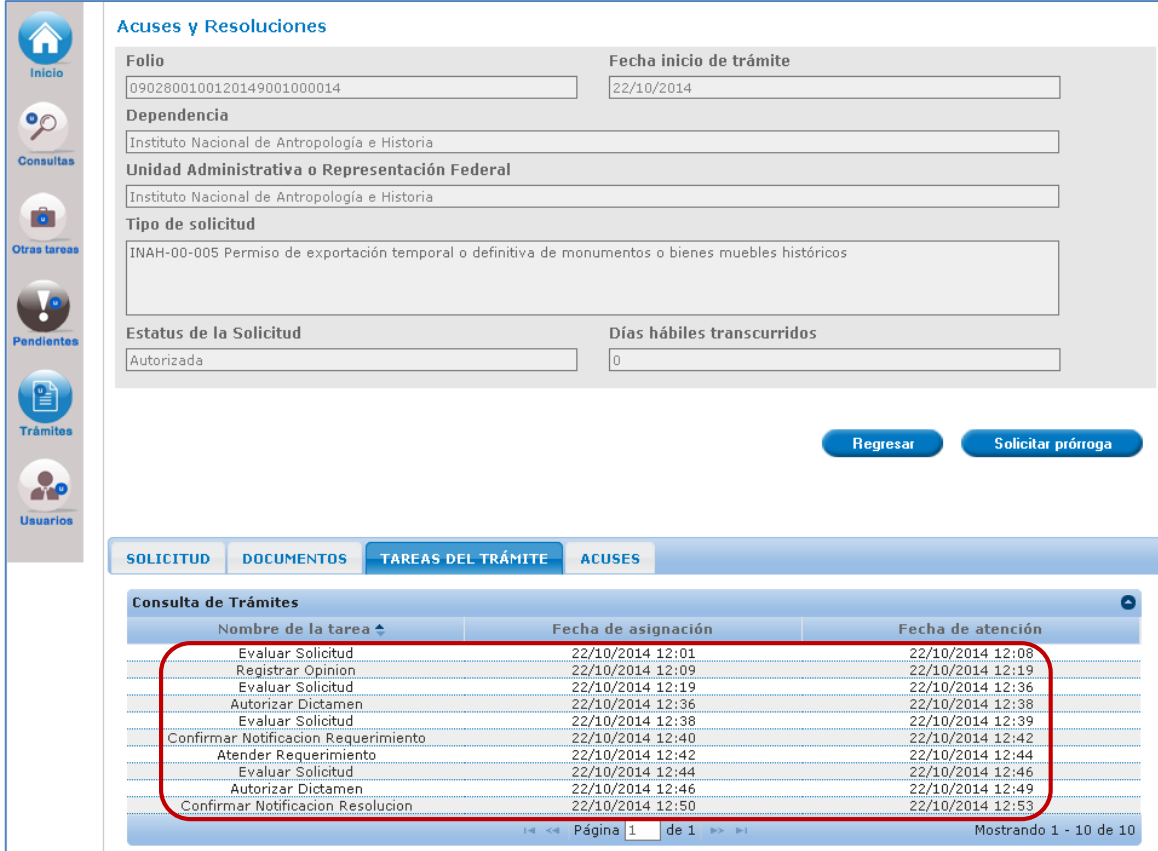

Nota: La liberación de esta funcionalidad para las dependencias restantes, se informará por este mismo medio.

Agradecemos sus comentarios y sugerencias a los correos [ventanillaunica@sat.gob.mx](mailto:ventanillaunica@sat.gob.mx) y [contacto@ventanillaunica.gob.mx.](mailto:contacto@ventanillaunica.gob.mx)

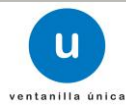